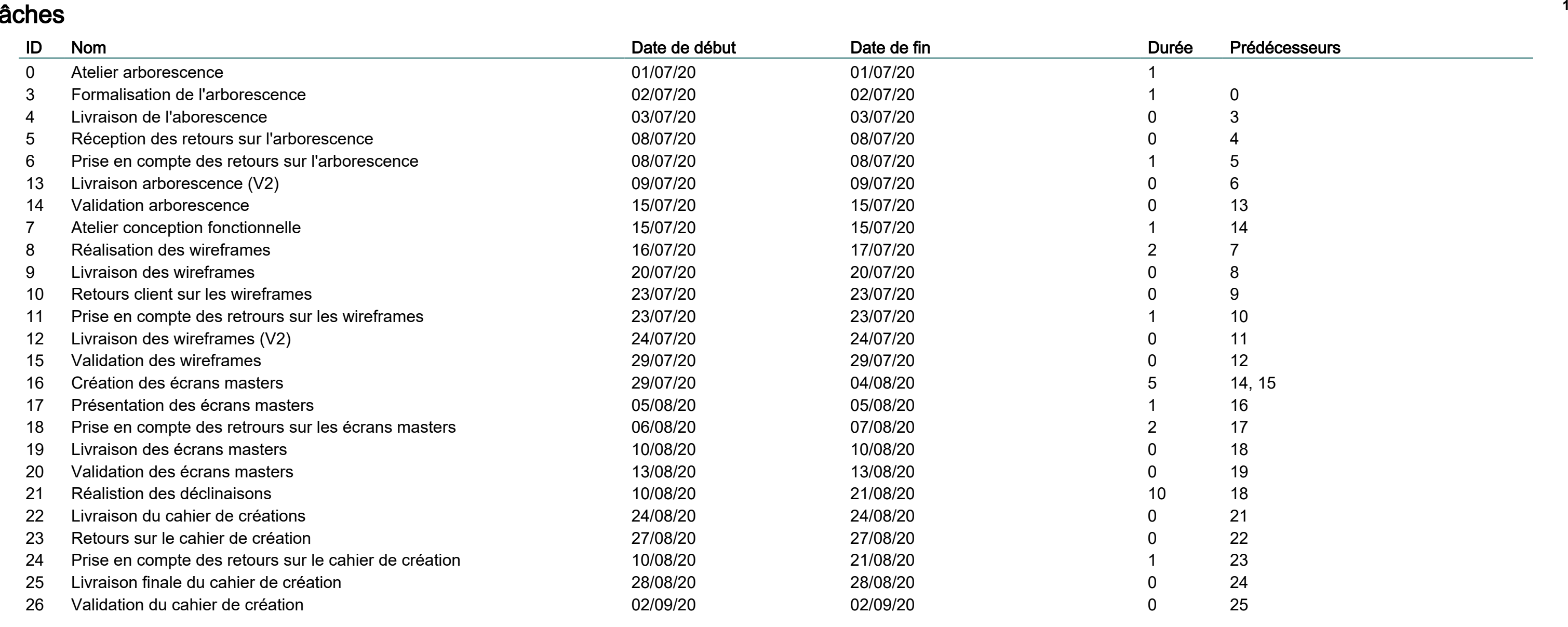

## Correction exercice planification

## Tâches

## Correction exercice planification

## Diagramme de Gantt

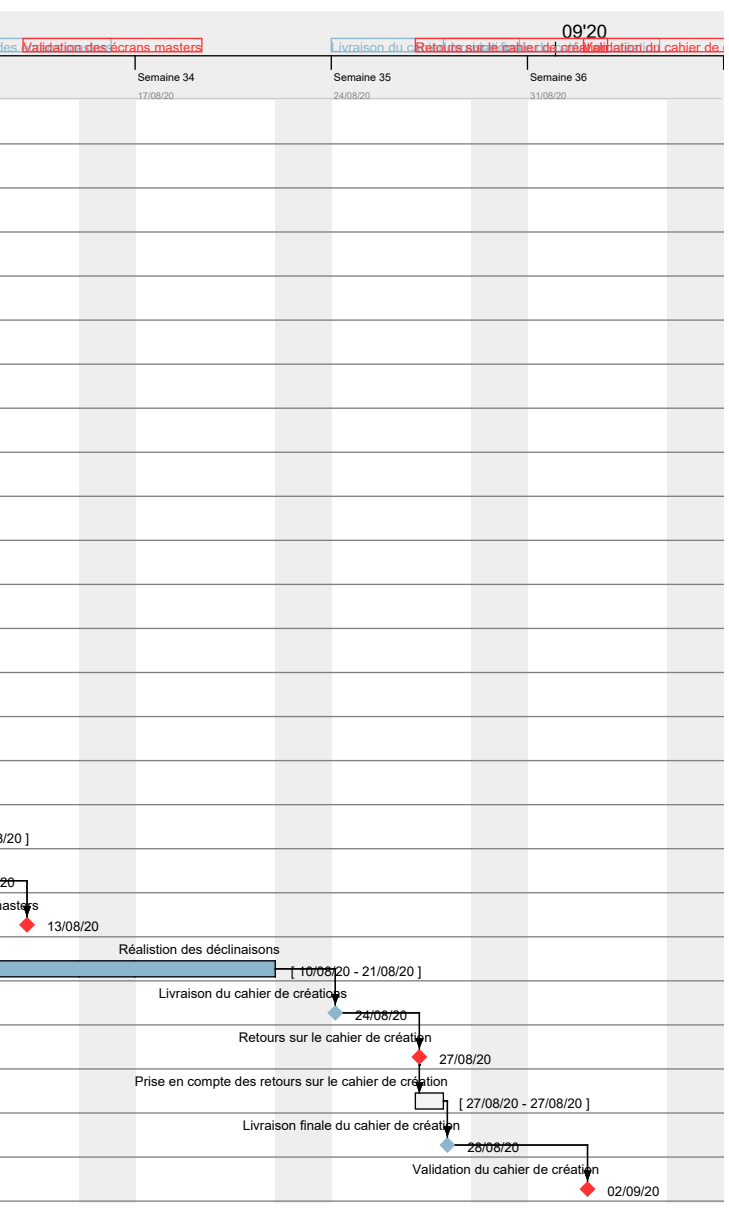

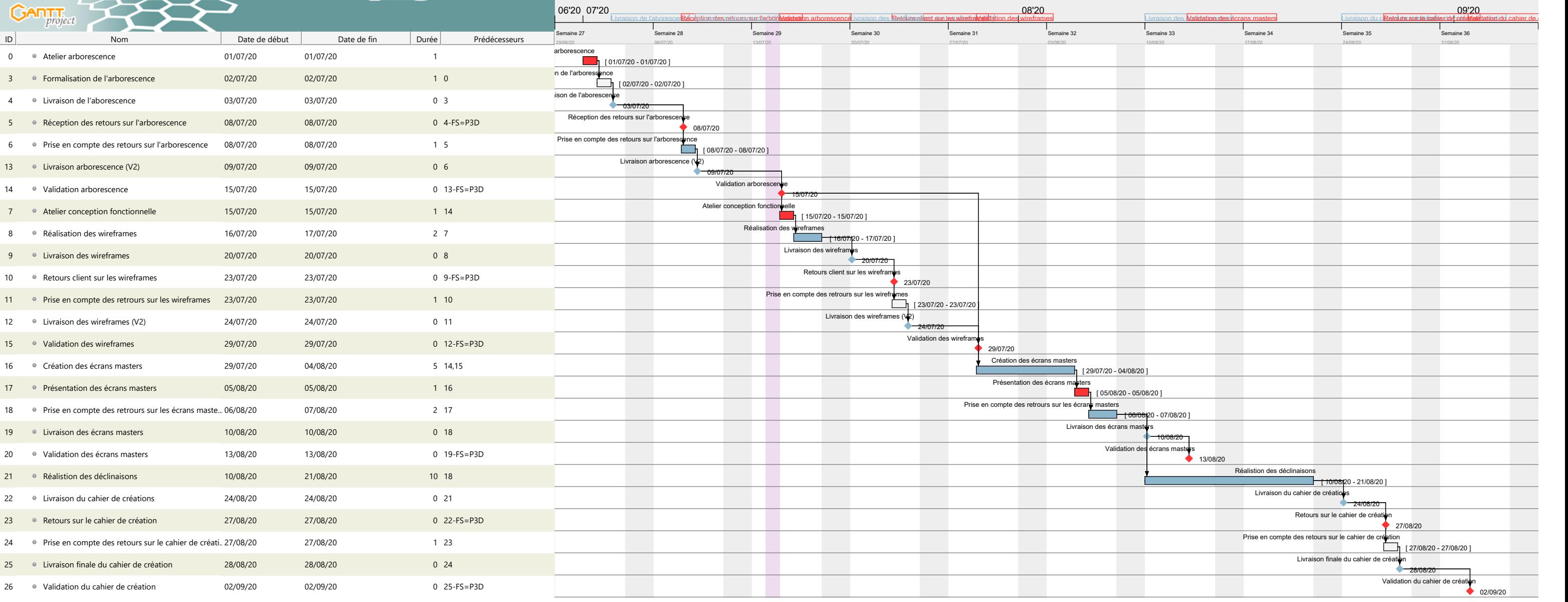